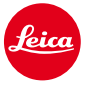

 $\sqrt{2}$ 

# **Instructions d'installation de firmware pour le Leica M10 Firmware 1.7.4.0**

Cher client,

L'installation de la version de firmware 1.7.4.0 sur votre Leica M10 améliorera sa compatibilité avec les cartes mémoire SD.

٦

 $\Box$ 

## **Contenu de la mise à jour**

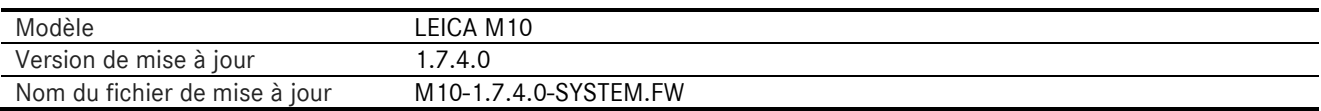

# **Présentation**

 $\begin{array}{c} \hline \end{array}$ 

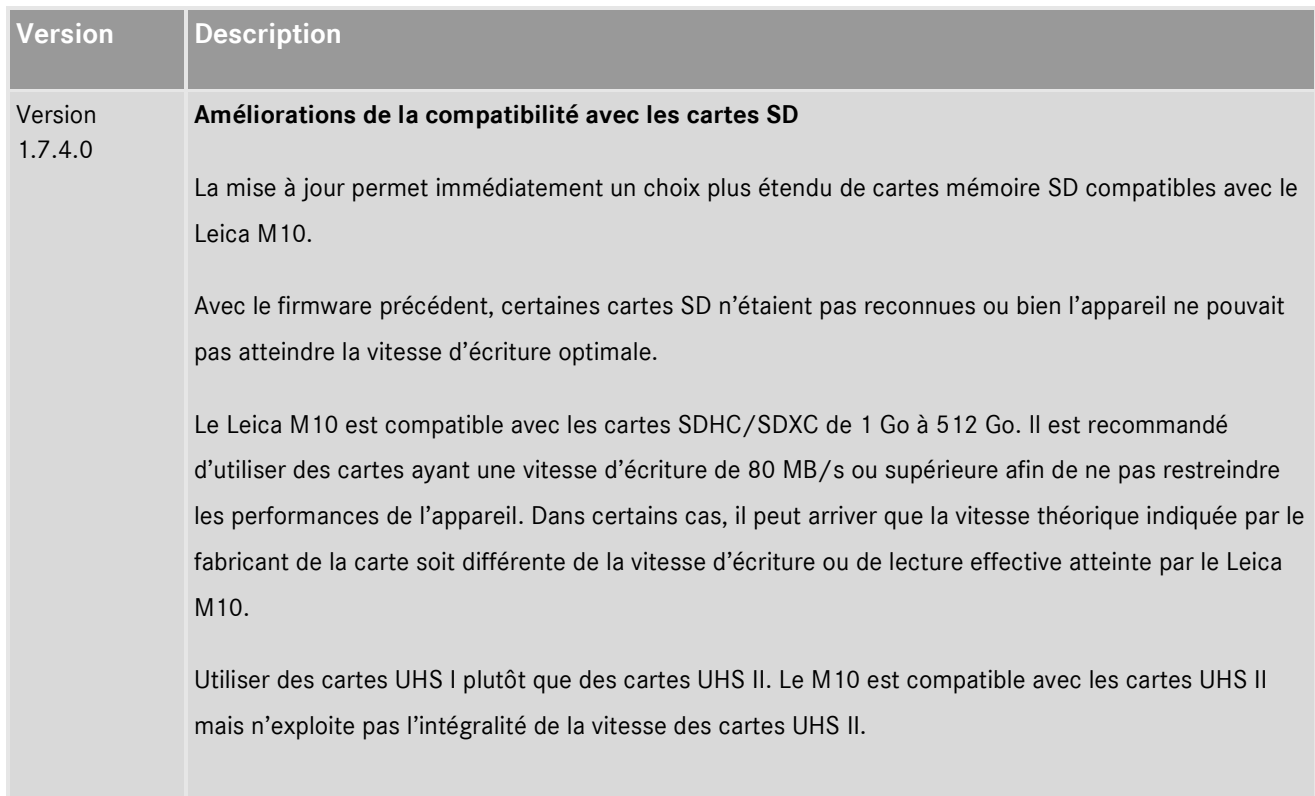

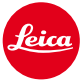

Leica réalise en permanence des tests de compatibilité des cartes mémoire les plus récentes disponibles sur le marché. Merci de votre compréhension sur le fait qu'étant donné certains changements liés à la production et à l'évolution des logiciels, Leica ne peut pas garantir à 100% la compatibilité des cartes recommandées.

#### **Merci de suivre les étapes suivantes pour procéder à l'installation du nouveau firmware de votre Leica M :**

Recharger la batterie à 100% et l'engager dans l'appareil.

- 1. Télécharger le fichier du nouveau firmware sur votre ordinateur.
- 2. Préparer une carte SD pour l'installation :
	- a. S'assurer que la carte dispose d'au moins 200 Mo d'espace disque libre.
	- b. Il est recommandé de formater la carte dans l'appareil au préalable.
	- c. Si ce n'est pas déjà fait, télécharger le fichier du nouveau firmware sur votre ordinateur.
	- d. Copier le fichier du firmware dans le répertoire racine de la carte SD.
	- e. Éjecter normalement la carte SD de l'ordinateur.
- 3. Engager la carte SD dans l'appareil et mettre celui-ci en service.
- 4. Aller dans le Menu principal / Information appareil / Firmware de l'appareil.
- 5. Appuyer sur "Oui" pour confirmer et lancer le processus.
	- a. Confirmer la sauvegarde des profils en cours sur la carte SD avant de procéder à la mise à jour.
	- b. Attendre que l'installation soit entièrement terminée.
	- c. Redémarrer l'appareil sans éjecter la carte SD.
	- d. Après le redémarrage, recharger les profils sauvegardés depuis la carte SD.
- 6. La mise à jour est terminée.

### **ATTENTION :**

**NE JAMAIS** éteindre l'appareil ou retirer la batterie ou la carte SD pendant que le processus de mise à jour est en cours.

## **LE NON RESPECT DE CET AVERTISSEMENT POURRAIT ENDOMMAGER SÉRIEUSMENT L'APPAREIL !**

 $\overline{\phantom{0}}$